## Inhalt 1 Problemcharakteristik und Problemlösung \_\_\_\_\_\_\_\_\_\_\_\_\_\_\_\_\_\_\_\_\_\_\_\_\_\_\_\_\_\_\_ 4 1.1 Problemcharakteristik \_\_\_\_\_\_\_\_\_\_\_\_\_\_\_\_\_\_\_\_\_\_\_\_\_\_\_\_\_\_\_\_\_\_\_\_\_\_\_\_\_\_\_\_\_ 4 1.2 Anforderungen an eine Implementierungslösung \_\_\_\_\_\_\_\_\_\_\_\_\_\_\_\_\_\_\_\_\_\_\_\_\_\_ 4 1.3 Varianten der Implementierung von Prozessmodellen \_\_\_\_\_\_\_\_\_\_\_\_\_\_\_\_\_\_\_\_\_\_\_\_\_\_ 1.3.1 Durch spezielle Workflow-Softwareprodukte \_\_\_\_\_\_\_\_\_\_\_\_\_\_\_\_\_\_\_\_\_\_\_\_\_\_\_\_\_\_\_\_ 1.3.2 Durch einen "Workflow by yourself" \_\_\_\_\_\_\_\_\_\_\_\_\_\_\_\_\_\_\_\_\_\_\_\_\_\_\_\_\_\_\_\_\_\_\_\_\_\_\_\_\_ 5 2 Elemente einer "Workflow by Yourself"-Lösung \_\_\_\_\_\_\_\_\_\_\_\_\_\_\_\_\_\_\_\_\_\_ 6 2.1 Übersicht und Anwendungsbereiche \_\_\_\_\_\_\_\_\_\_\_\_\_\_\_\_\_\_\_\_\_\_\_\_\_\_\_\_\_\_\_\_\_ 6 2.2 Die Datei "Prozesspilot" \_\_\_\_\_\_\_\_\_\_\_\_\_\_\_\_\_\_\_\_\_\_\_\_\_\_\_\_\_\_\_\_\_\_\_\_\_\_\_\_\_\_\_\_ 6 2.2.1 Funktionen, Dateiformat und -gliederung \_\_\_\_\_\_\_\_\_\_\_\_\_\_\_\_\_\_\_\_\_\_\_\_\_\_\_\_\_\_\_\_\_\_\_\_ 6 2.2.2 Inhalt des Tabellenblatts "Auftrag" \_\_\_\_\_\_\_\_\_\_\_\_\_\_\_\_\_\_\_\_\_\_\_\_\_\_\_\_\_\_\_\_\_\_\_\_\_\_\_\_\_\_ 8 2.2.3 Tabellenblatt "Ausführung" - Übersicht \_\_\_\_\_\_\_\_\_\_\_\_\_\_\_\_\_\_\_\_\_\_\_\_\_\_\_\_\_\_\_\_\_\_\_\_\_ 10 2.2.4 Tabellenblatt "Ausführung" - Bereich "Auftraggeber"\_\_\_\_\_\_\_\_\_\_\_\_\_\_\_\_\_\_\_\_\_\_\_\_\_\_\_\_\_ 13 2.2.5 Tabellenblatt "Ausführung" - Bereich "Technische Ausführungsplanung" \_\_\_\_\_\_\_\_\_\_\_ 14 2.2.6 Tabellenblatt "Ausführung" – Bereich "Auftragskoordination" \_\_\_\_\_\_\_\_\_\_\_\_\_\_\_\_\_\_\_\_\_\_ 15 2.2.7 Tabellenblatt "Ausführung" – Bereich "Einkauf"\_\_\_\_\_\_\_\_\_\_\_\_\_\_\_\_\_\_\_\_\_\_\_\_\_\_\_\_\_\_\_\_\_\_ 16 2.2.8 Tabellenblatt "Ausführung" – Bereiche "Auftragsausführung" \_\_\_\_\_\_\_\_\_\_\_\_\_\_\_\_\_\_\_\_ 17 2.2.9 Tabellenblatt "Ausführung" – Bereich "Auftragsabrechnung" \_\_\_\_\_\_\_\_\_\_\_\_\_\_\_\_\_\_\_\_ 20 2.2.10 Tabellenblatt "Ausführung" – Bereich "Finanzbuchhaltung" \_\_\_\_\_\_\_\_\_\_\_\_\_\_\_\_\_\_\_ 21 2.3 Das Nachrichtensystem – Standard-E-Mails \_\_\_\_\_\_\_\_\_\_\_\_\_\_\_\_\_\_\_\_\_\_\_\_\_\_ 21 2.3.1 Regeln \_\_\_\_\_\_\_\_\_\_\_\_\_\_\_\_\_\_\_\_\_\_\_\_\_\_\_\_\_\_\_\_\_\_\_\_\_\_\_\_\_\_\_\_\_\_\_\_\_\_\_\_\_\_\_\_\_\_\_\_\_\_ 21 2.3.2 Muster-Mails für die auftragsgebundene Vorgangssteuerung \_\_\_\_\_\_\_\_\_\_\_\_\_\_\_\_\_\_\_ 22

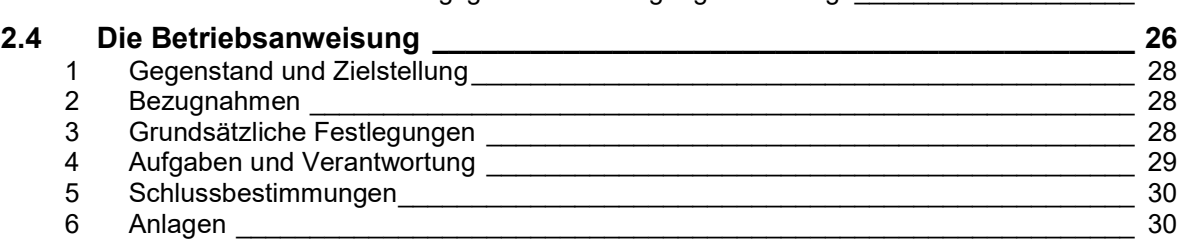

3 Vorgehensprozess zur Erarbeitung einer "Workflow by Yourself"-Lösung -Implementierung eines Prozessmodells für die Vorgangssteuerung \_\_\_\_\_\_\_ 31

4 Anwendung der "Workflow by Yourself"-Lösung für die Vorgangssteuerung konkreter Aufträge \_\_\_\_\_\_\_\_\_\_\_\_\_\_\_\_\_\_\_\_\_\_\_\_\_\_\_\_\_\_\_ 35

Anlage 1: Beispiel für das Tabellenblatt "Auftrag" der Datei "Prozesspilot" 37 Anlage 2: Beispiel für das Tabellenblatt "Ausführung" der Datei "Prozesspilot" (Auszug) \_\_\_\_\_\_\_\_\_\_\_\_\_\_\_\_\_\_\_\_\_\_\_\_\_\_\_\_\_\_\_\_\_\_\_\_\_\_\_\_\_\_\_\_\_\_\_\_\_\_\_\_\_\_\_\_ 38

## **Tabellen**

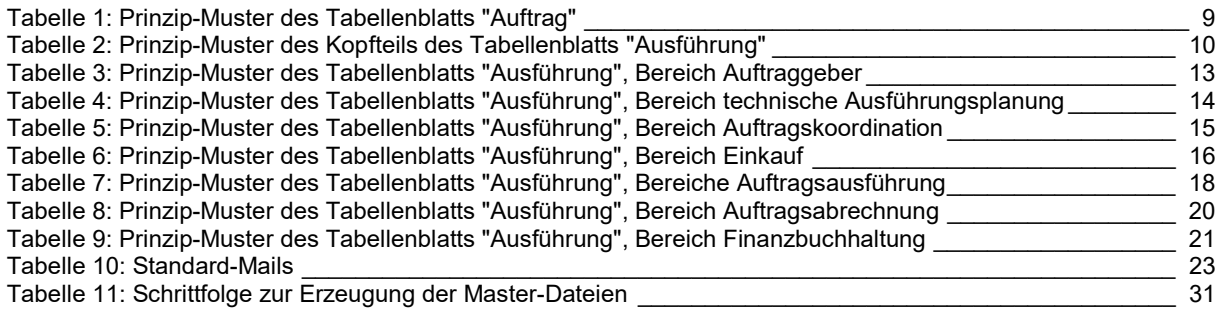